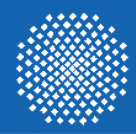

# **MobilitätsmodellbasierteRessourcenmodellierung für Heterogenen Umgebungen**

#### **Bernd Gloss**

Institute of Communication Networks and Computer Engineering University of Stuttgart [gloss@ikr.uni-stuttgart.de](mailto:gloss@ikr.uni-stuttgart.de)

ITG FG 5.2.1/FG 5.2.4, Workshop "Mobilitätsmodelle + (vertical) Handover", München, 24. März 2006

# **Outline**

## **• Model Application**

- **• Mobility Models**
- **• Studies on Hot Spot Visits / Cell Visits**
- **• Studies on Hot-Spot Communications**
- **• Conclusions**

# Model Application

## **Communication Services**

- **- Adaptive applications**
- **- Adaptive transport**
	- •e.g. opportunistic scheduling
- ➥ **Need for**
	- •reference resource situations
	- •reference load situations

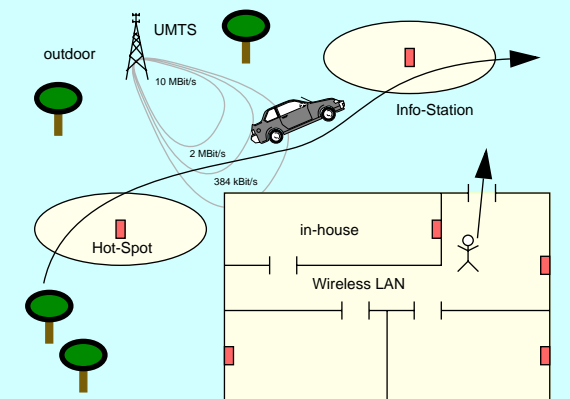

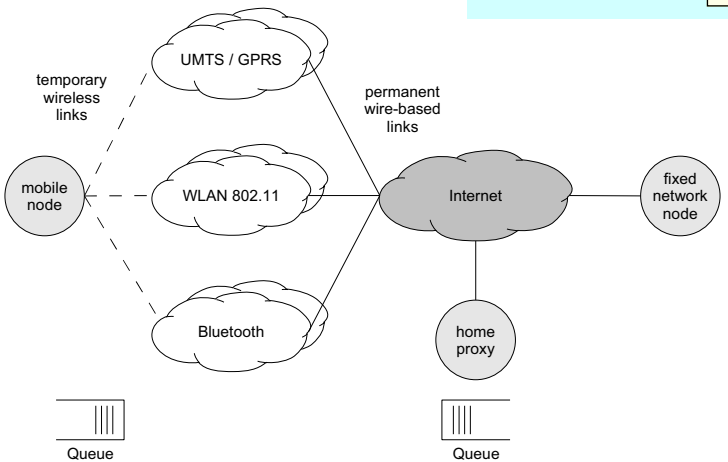

#### **Institute of Communication Networks and Computer Engineering University of Stuttgart**

# Model Application

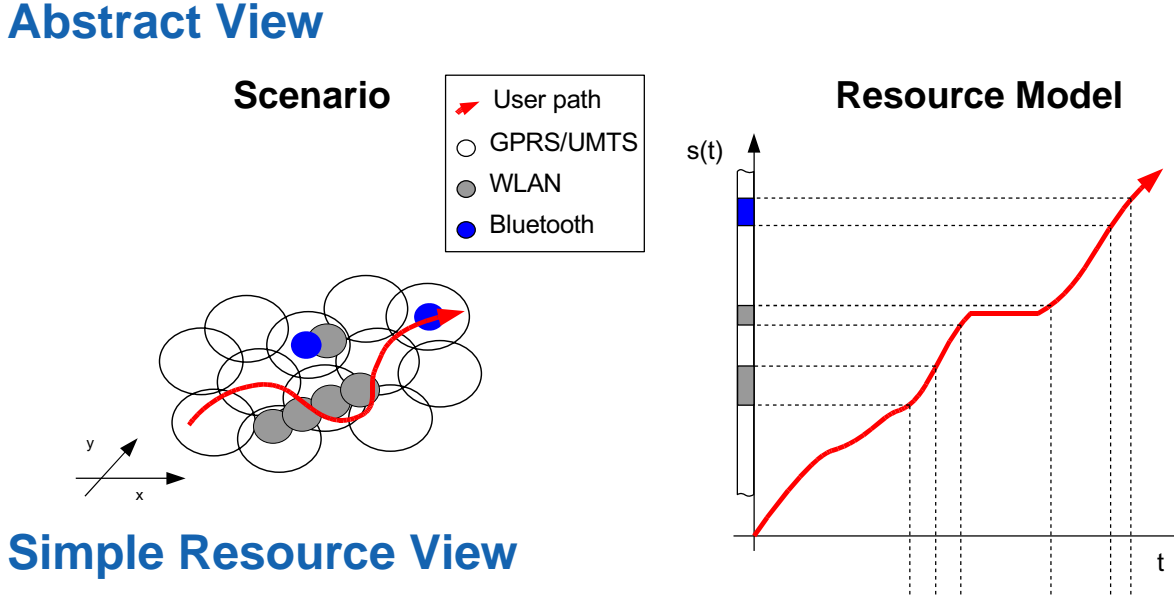

- **• 1 active radio interface (ABC)**  $\gamma_{\textit{max}} = \textsf{max}(\gamma_{\textit{i}})$
- **• Multiple active radio interfaces**  $\gamma _{\textit{sum}} \, = \, \sum \! \gamma _{\textit{i}}$
- ➥ **No multi-user view**

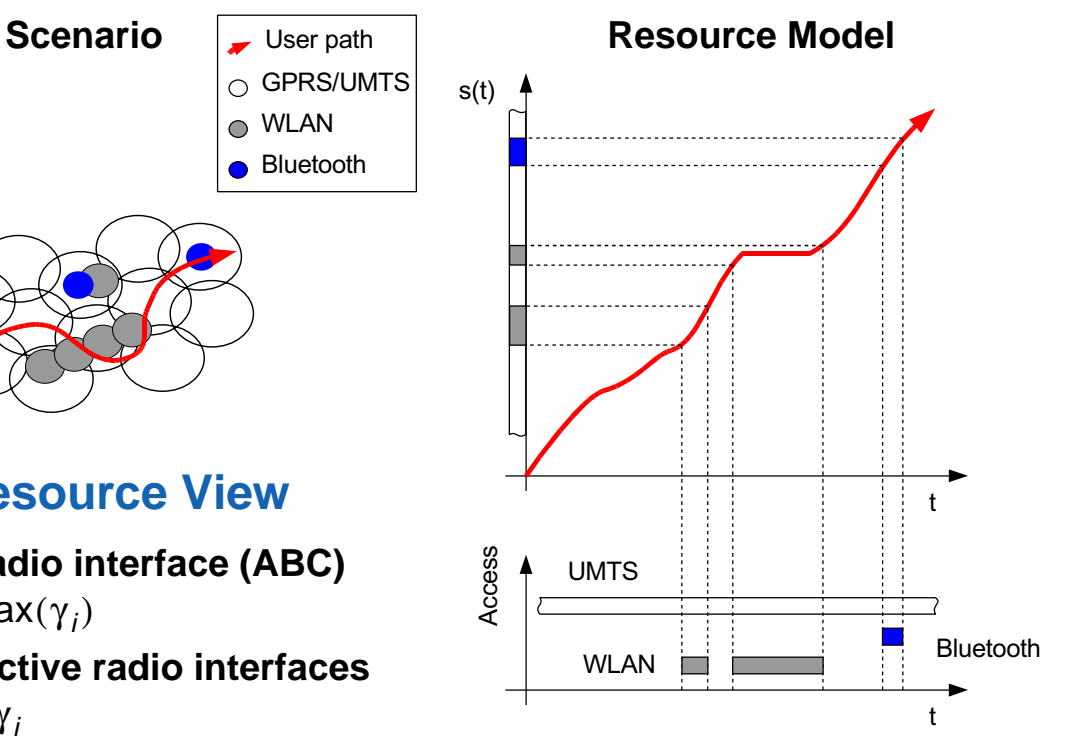

**4 / 35**

# Model Application

# **Simulation Requirements**

- **stationarity**
- **being uncorrelated**
- **simple adjustment parameters**
- ➥ **approach via topologies and mobility models**

# Mobility Models **Classification**

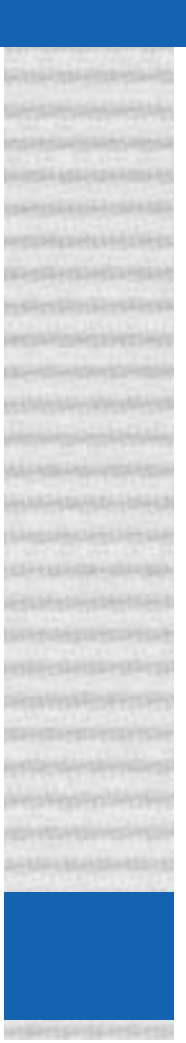

#### **Classification**

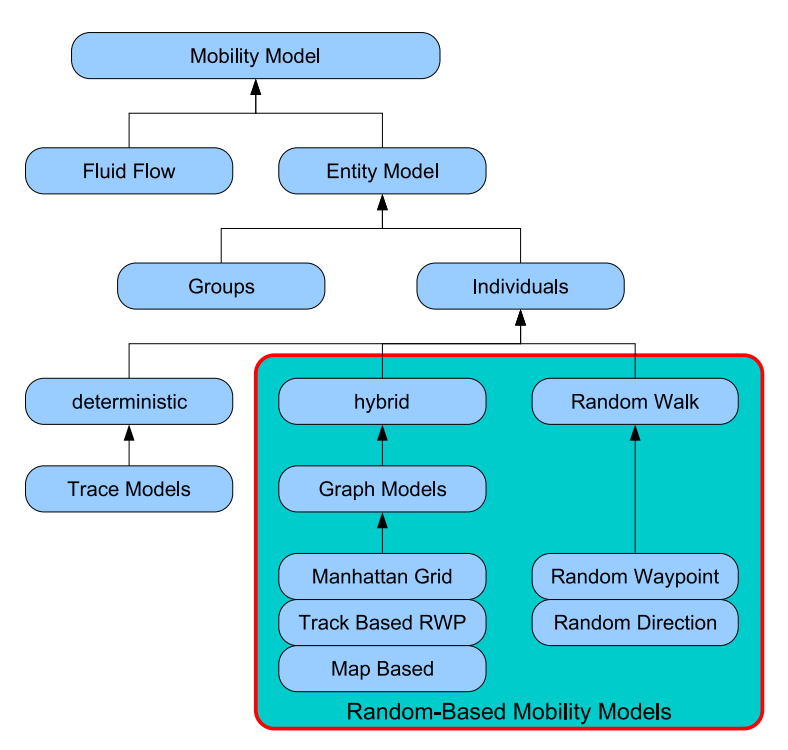

from DA Neubauer: "Evaluierung und Parametrisierung von statistischen Nutzerbewegungsmodellen"

#### **Entity Models**

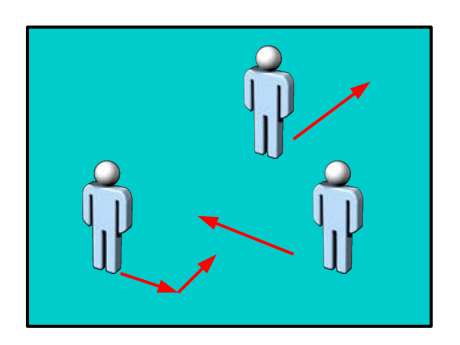

#### **Parameter**

- -**Geometry**
- Border behaviour

...

**6 / 35**

# Mobility Models **Metrics** Metrics

### **Observation Values**

**• Sojourn density**

$$
\bar{\rho} = \frac{1}{T} \int\limits_{t_1}^{t_1+T} \frac{n(t)}{A} dt
$$

#### **• Movement vector sum**

$$
\bar{\phi} = \frac{1}{T} \int_{t_1}^{t_1+T} \frac{\partial f(t)}{\partial} dt
$$

### **Observation on a Walk Area**

- Evaluation based on a  $U\times V$  grid to obtain
	- $\blacktriangleright$  Sojourn density distribution
	- ➥ Movement vector fields

**Institute of Communication Networks and Computer Engineering University of Stuttgart**

# Mobility Models **Brief Overview**

### **Random Direction**

- **• Choice of heading**
- **•** ${\bf R}$ andom variables:  $t_{\rho,~n} ,~ \mathfrak{\phi}_n,~ I_n$  ,  $\mathfrak{v}_n$
- **• Different variants in literature**

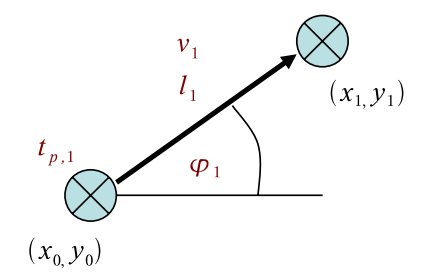

#### **Trace**

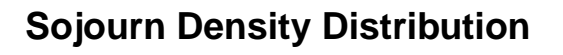

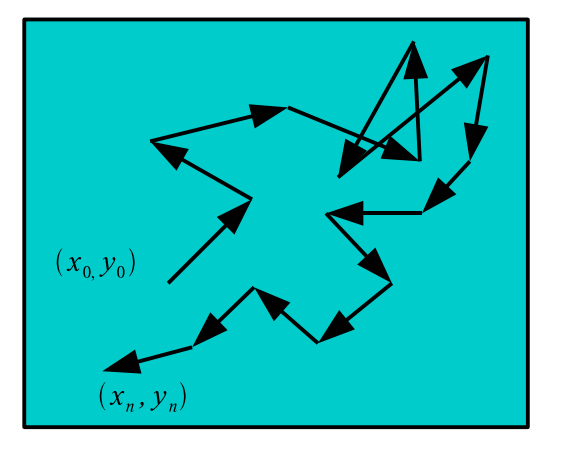

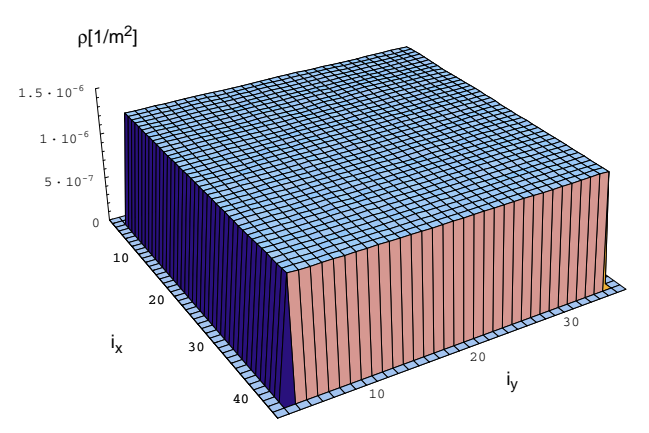

#### **Institute of Communication Networks and Computer Engineering University of Stuttgart**

# Mobility Models **Brief Overview**

### **Random Waypoint**

- **• Choice of next waypoint**
- **•Random variables:**  $t_{\rho,~n}$ ,  $\acute{x}_n = (x_n, y_n)$ ,  $v_n$

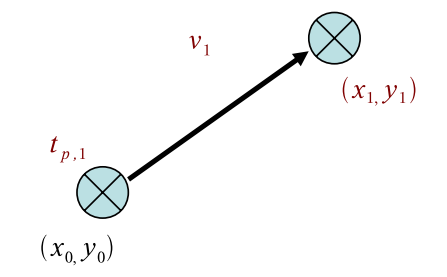

**Trace**

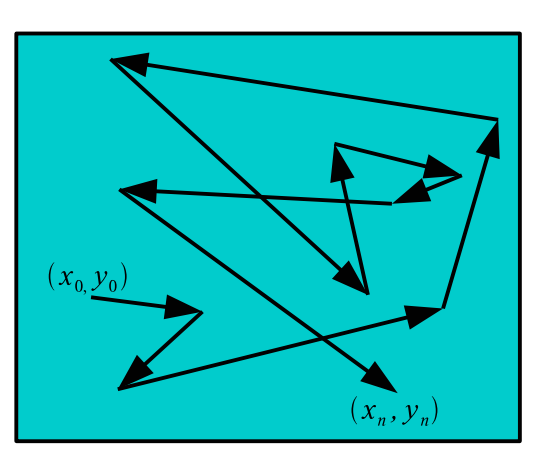

**Sojourn Density Distribution**

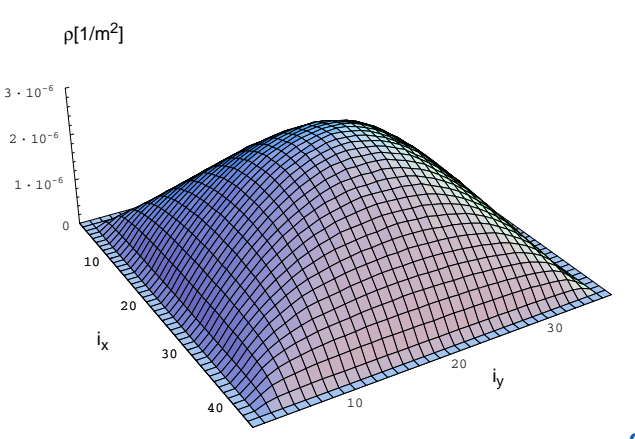

**Institute of Communication Networks and Computer Engineering University of Stuttgart**

# Mobility Models **Brief Overview**

### **Random Waypoint**

**• e. g. epoch length: Bettstetter, Hartenstein, Pérez-Costa**

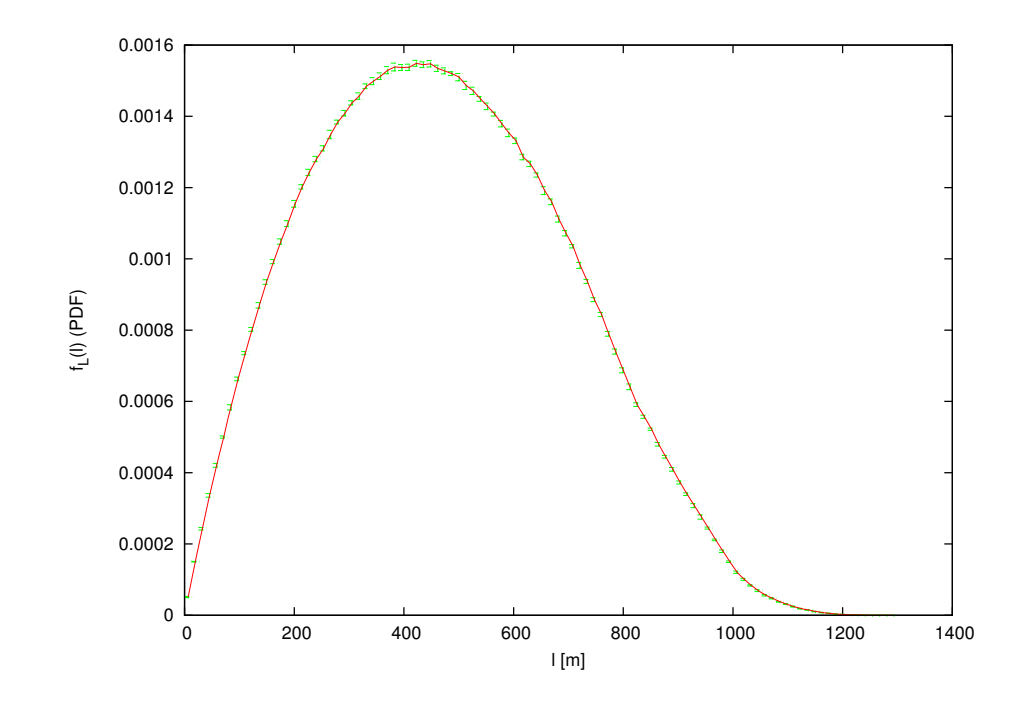

**Institute of Communication Networks and Computer Engineering University of Stuttgart**

# Hot Spot Visits / Cell Visits

# **Hot Spot Visits**

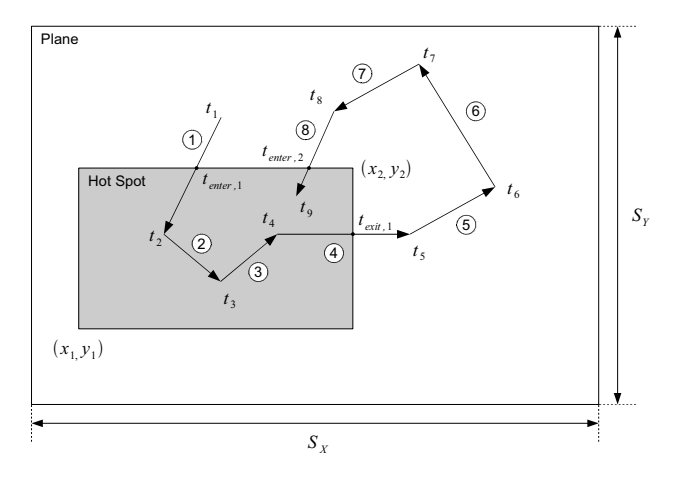

- **• Visits**
	- epoch lengths on enter, on exit, intra, transit
	- visit walk length
	- visit time *t HS*

#### **• Inter-visit times**

- visit inter arrival time  $t_{\mathit{IAT}}$
- inter visit time

#### **Institute of Communication Networks and Computer Engineering University of Stuttgart**

# Hot Spot Visits / Cell Visits

## **Simulation Scenario "Hot-Spot Size"**

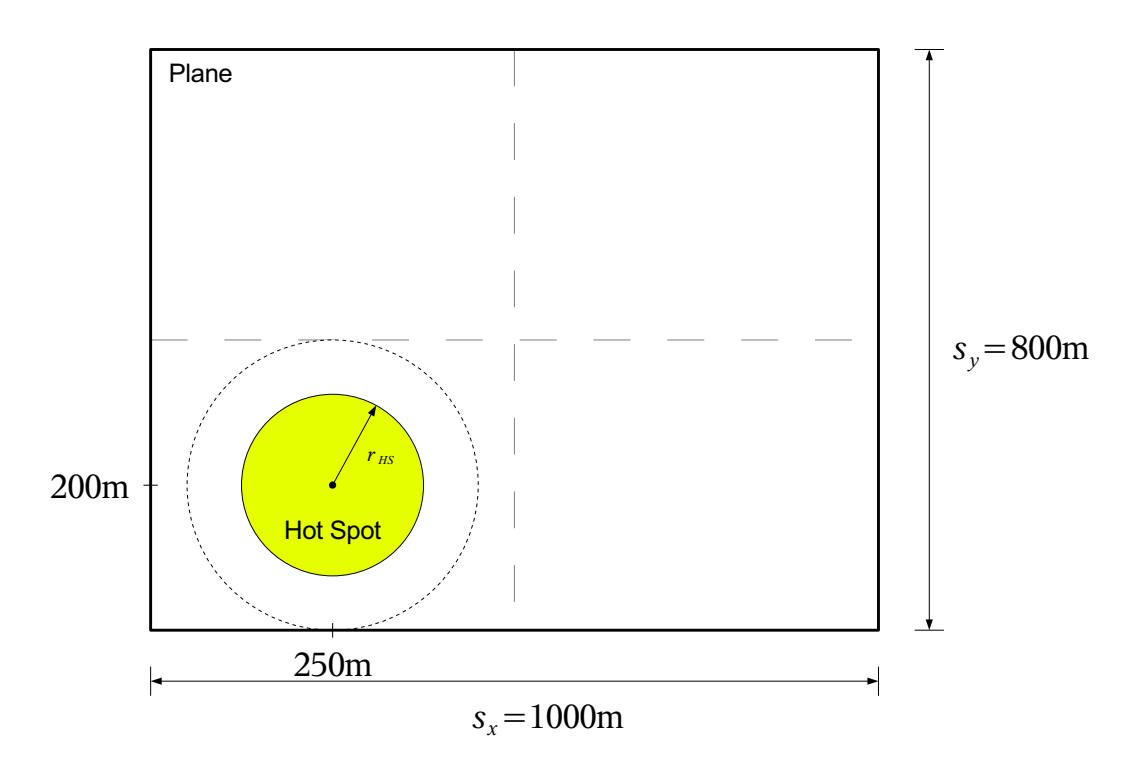

#### **Institute of Communication Networks and Computer Engineering <b>busic Communication Networks and Computer Engineering Communication Stuttgart**

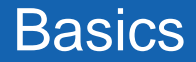

### **Dwell Time Density**

**•Random Direction, Opposite Enter,**  $I_{Segment} = 100m$ ,  $v = 10$ **hot-spot: ,** *pHS* = ( ) 250m, 200m *r HS*= 100 *m m*  $=$   $\frac{10}{s}$ 

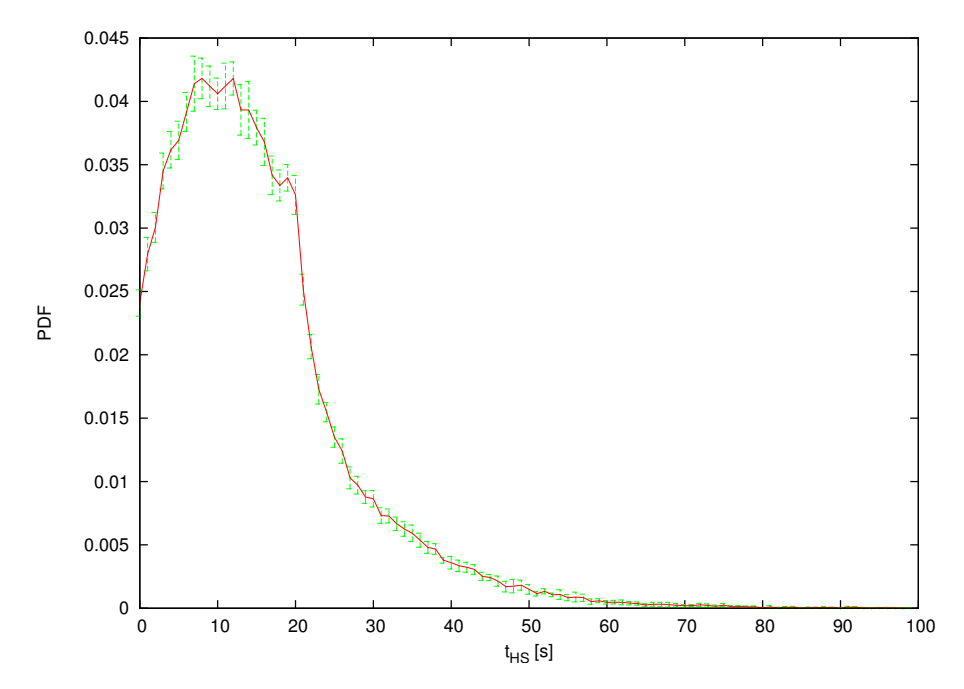

#### **Institute of Communication Networks and Computer Engineering University of Stuttgart**

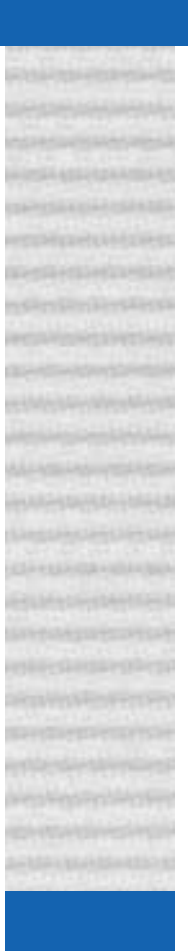

#### **Dwell Time Density**

**•Random Direction, Opposite Enter,**  $v = 10$  $\mathbf{hot\text{-}spot:} \ \hat{\vec{\rho}}_{HS} = (250 \text{m}, 200 \text{m}), r_{HS} = 100 \text{m}^3$  $= 10 \frac{m}{m}$ 

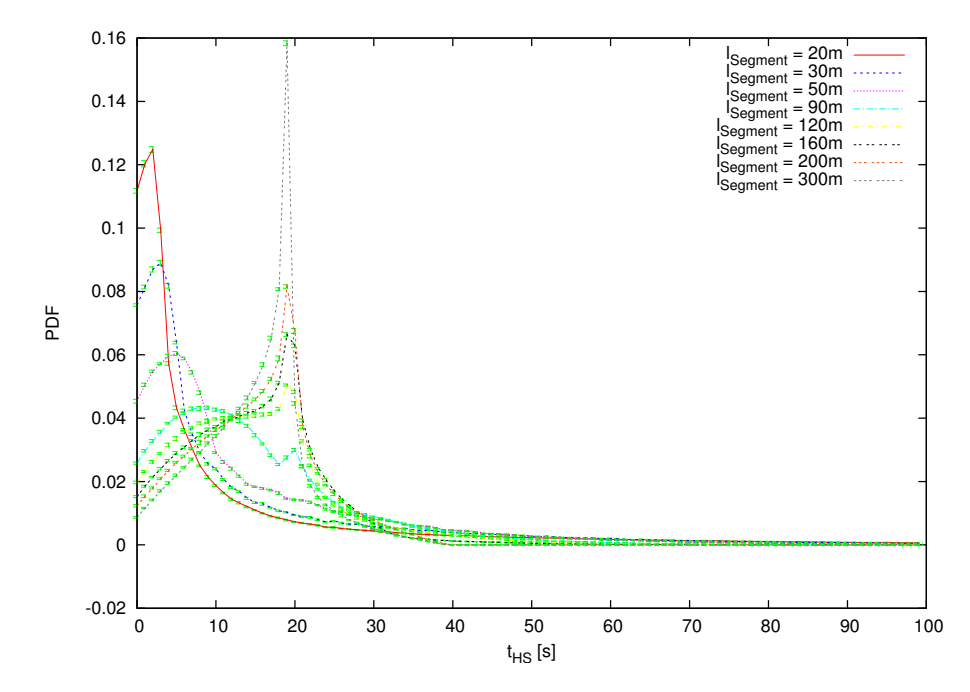

#### **Institute of Communication Networks and Computer Engineering University of Stuttgart**

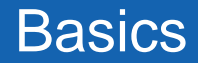

# **Dwell Time Density**

**•Random Waypoint,**  $v = 10$  $\mathbf{hot\text{-}spot:} \ \stackrel{\rightarrow}{\rho}_{HS} = (250 \text{m}, 200 \text{m}), r_{HS} = 100 \text{m}$  $= 10 \frac{m}{m}$ 

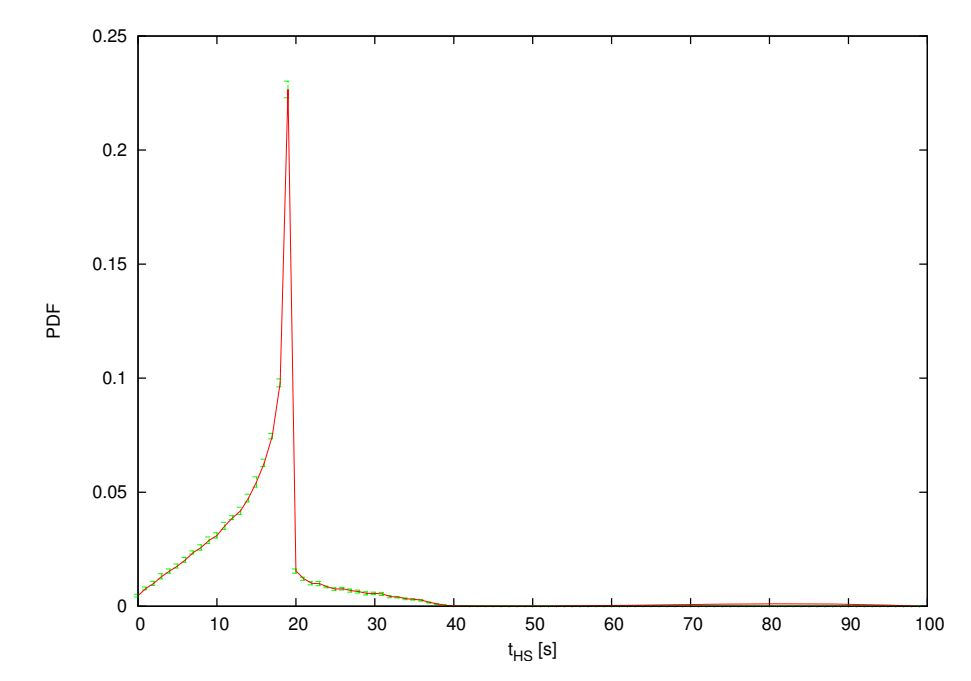

#### **Institute of Communication Networks and Computer Engineering University of Stuttgart**

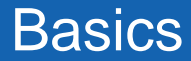

### **Visit Inter Arrival Time Average vs. Speed**

**• Random Direction, hot-spot:** *l Segment* = 100 *m*  $\acute{\rho}_{HS}$  = (250m, 200m)

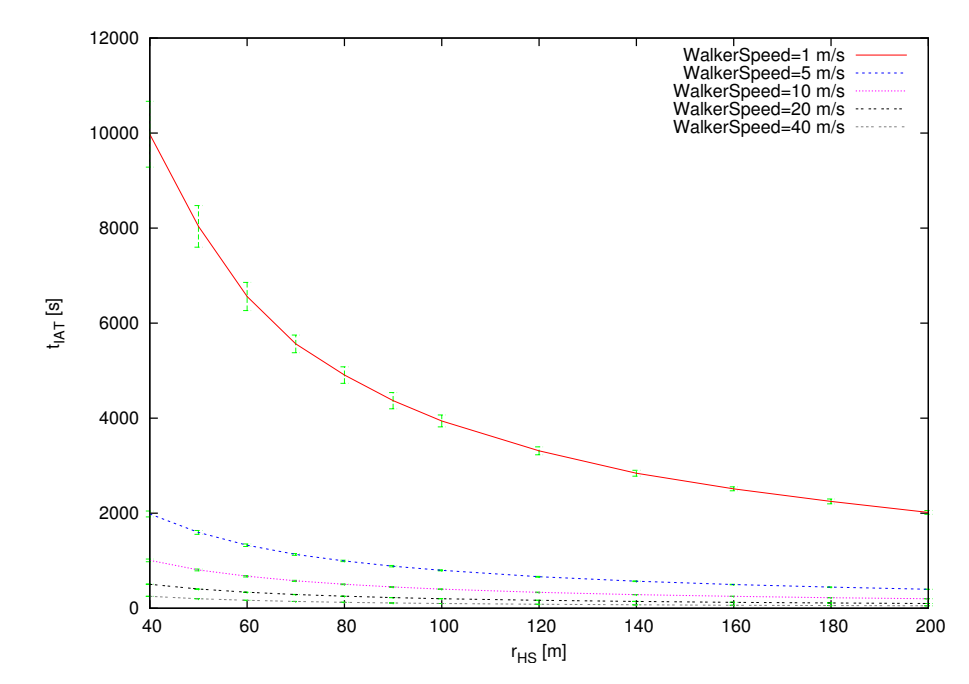

#### **Institute of Communication Networks and Computer Engineering University of Stuttgart**

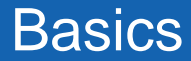

### **Visit Inter Arrival Time Average vs. Speed**

#### **• Random Waypoint hot-spot:** *p<code>Hs = (250m, 200m)</code>*

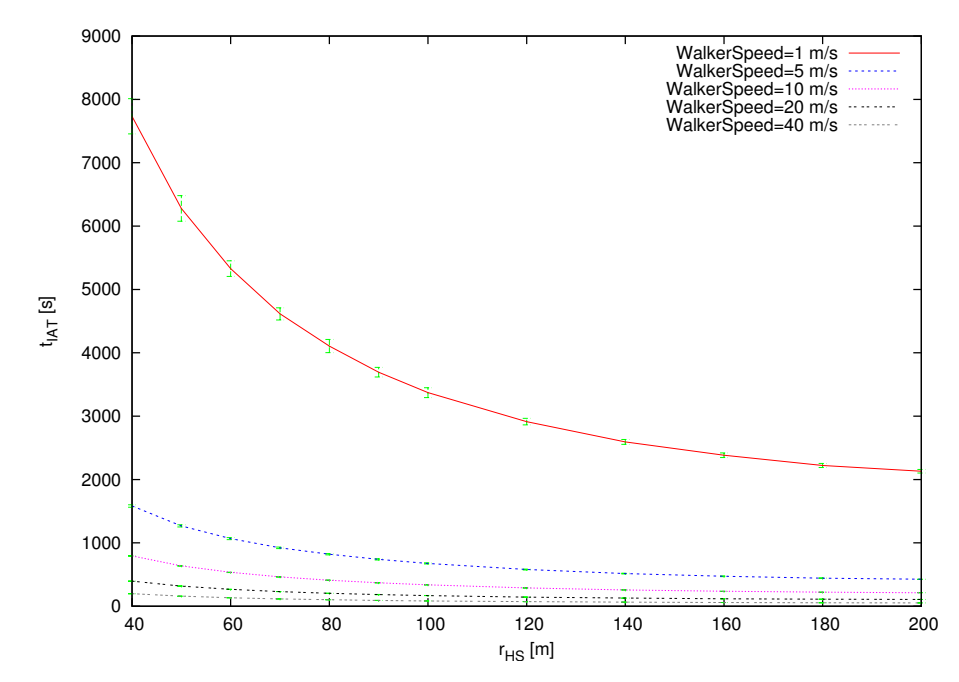

#### **Institute of Communication Networks and Computer Engineering University of Stuttgart**

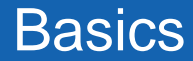

### **Visit Inter Arrival Time Density vs. Speed**

**• Random Direction, Opposite Enter, hot-spot:**  $\acute{\rho}_{HS}$  = (250m, 200m)**,** *l Segment* = 100 *m*  $\acute{\rho}_{HS}$  = (250m, 200m),  $r_{HS}$  = 100*m* 

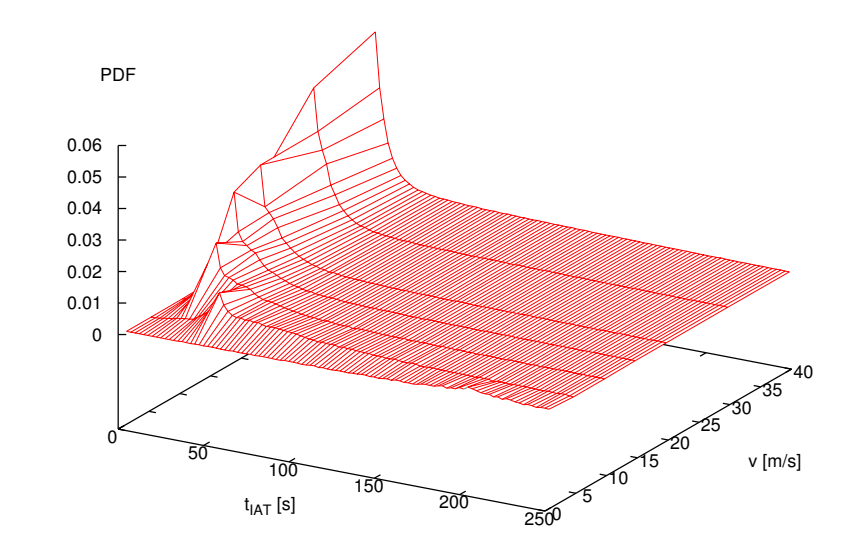

**Institute of Communication Networks and Computer Engineering University of Stuttgart**

## **Visit Inter Arrival Time Density vs. Segment Length**

**Random Direction, Opposite Enter,**  $v$  = 10 hot-spot:  $\vec{\rho}_{HS}$  = (250m, 200m),  $r_{HS}$  = 100 $m$ *m*  $=$   $\frac{10}{s}$ 

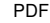

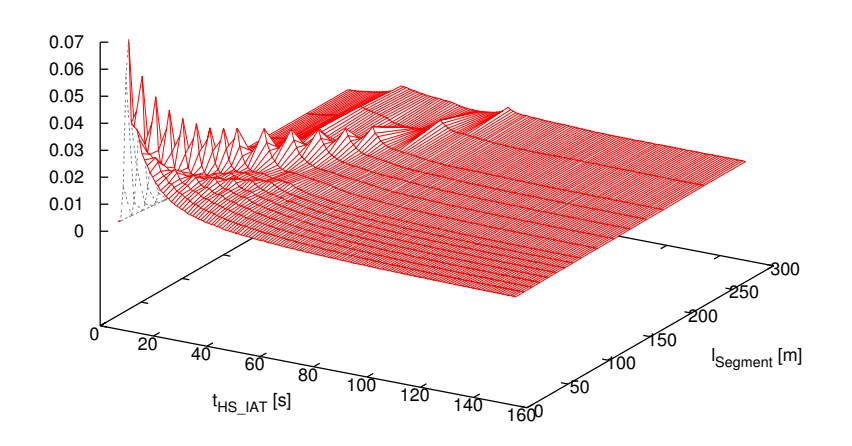

#### **Institute of Communication Networks and Computer Engineering University of Stuttgart**

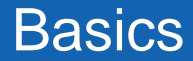

### **Visit Inter Arrival Time Density vs. Speed**

#### **• Random Waypoint hot-spot: ,** *pHS* = ( ) 250m, 200m *r HS*= 100 *m*

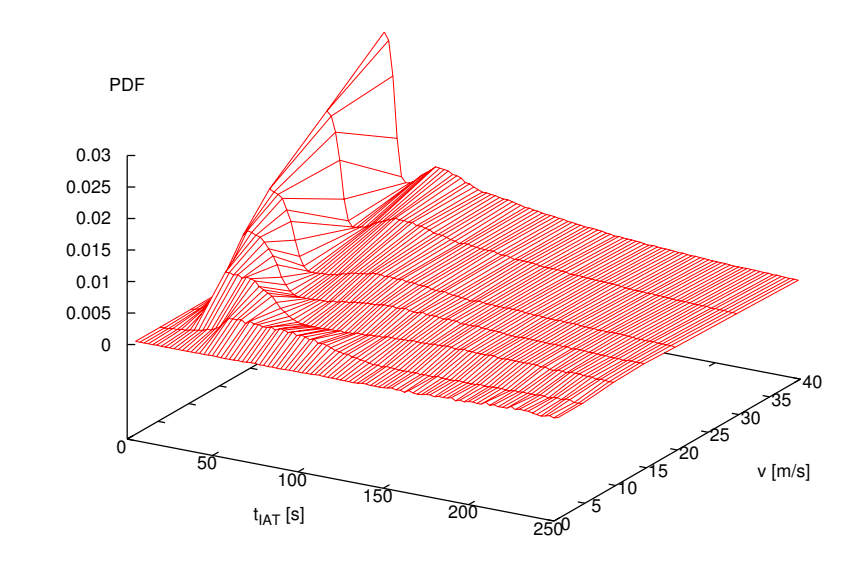

**Institute of Communication Networks and Computer Engineering University of Stuttgart**

### **Simulation Scenario "Hot-Spot Position"**

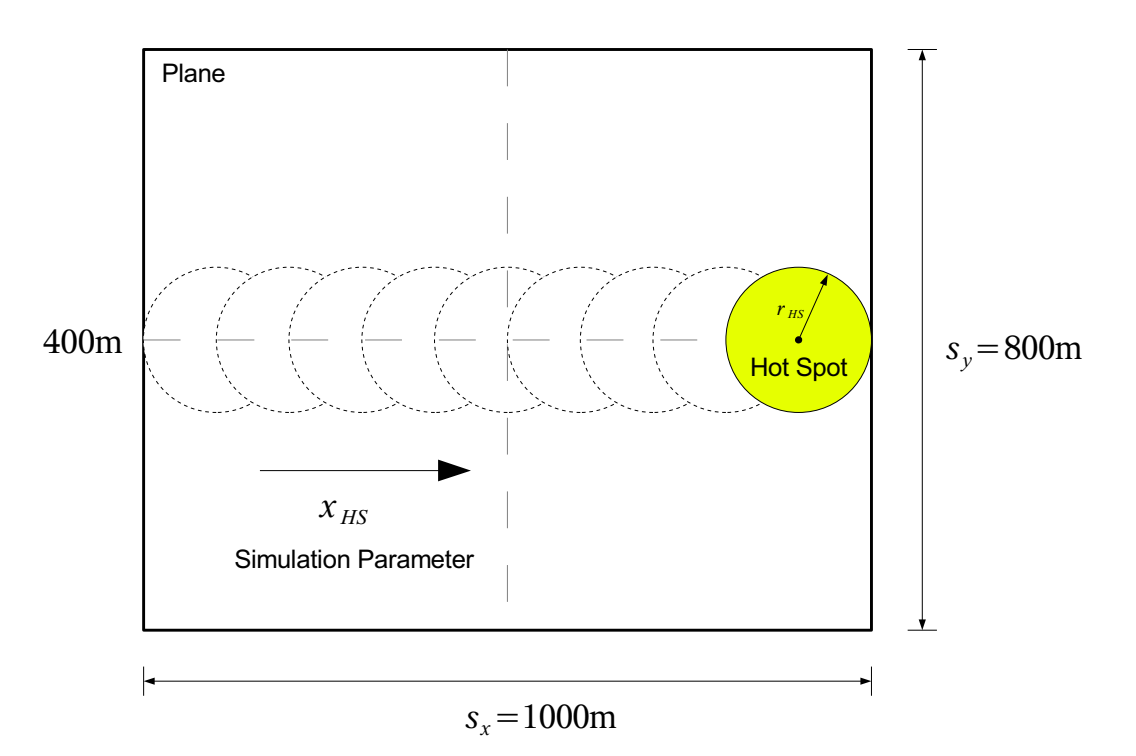

**Institute of Communication Networks and Computer Engineering University of Stuttgart**

## **Visit Inter Arrival Time Density**

**•Random Direction, Opposite Enter,**  $I_{Seament} = 100m$ , **hot-spot:**  $\acute{\rho}_{HS}$  = (\*, 400m)**,** *l* Segment = 100 $m$ ,  $v$  = 10 *m s*  $=$   $10 \acute{\textbf{p}}$ *н*s = (\*, 400m), $r_{H\text{S}}$  = 100*m* 

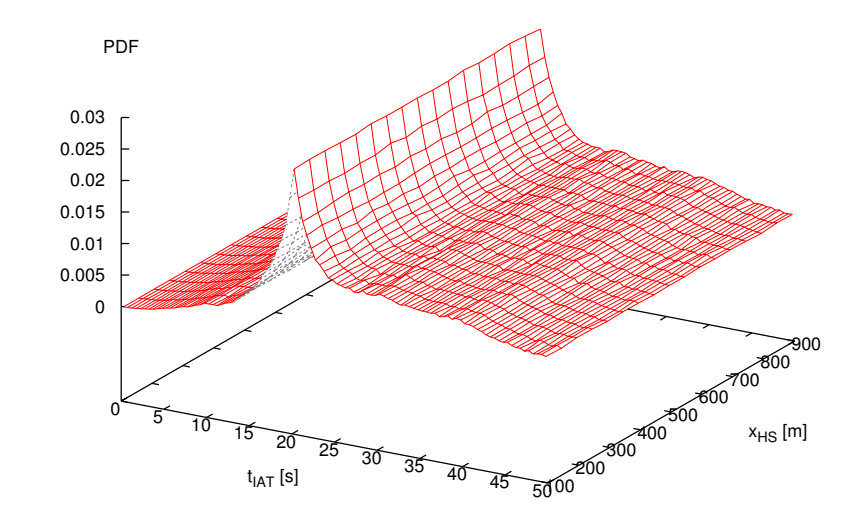

**Institute of Communication Networks and Computer Engineering University of Stuttgart**

### **Visit Inter Arrival Time Density**

**• Random Waypoint, hot-spot:**  $\acute{\rho}_{HS}$  = (\*, 400m)**,**  $v = 10$ *m s*  $=$   $10 \acute{\rho}_{HS}$  = (\*, 400m), $\emph{r}_{HS}$  = 100*m* 

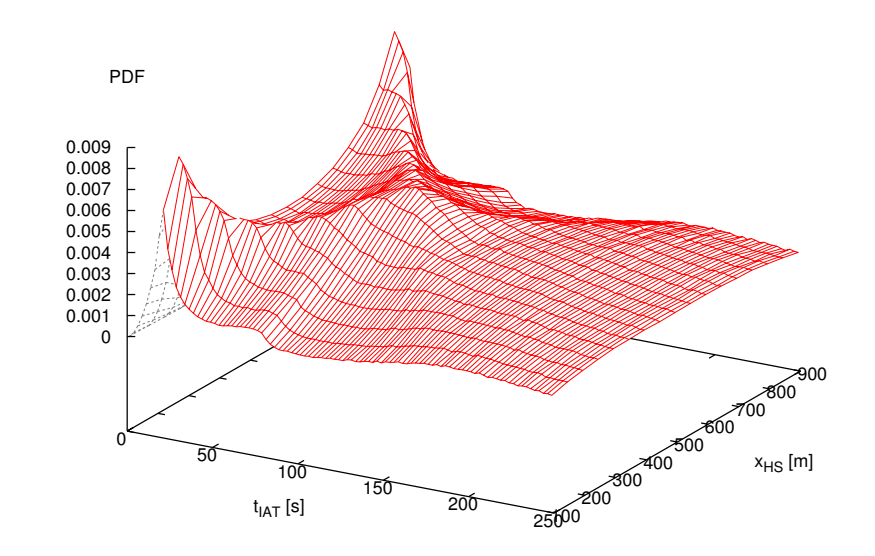

**Institute of Communication Networks and Computer Engineering University of Stuttgart**

## **Visit Inter Arrival Time Density**

**• Random Direction, Reflect, , hot-spot:**  $\acute{\text{{p}}}$  = (\*, 400m) **,** *l* Segment = 100 $m$ ,  $v$  = 10 *m s*  $=$   $10$ *p* = (\*, 400m) ,r<sub>HS</sub> = 100*m* 

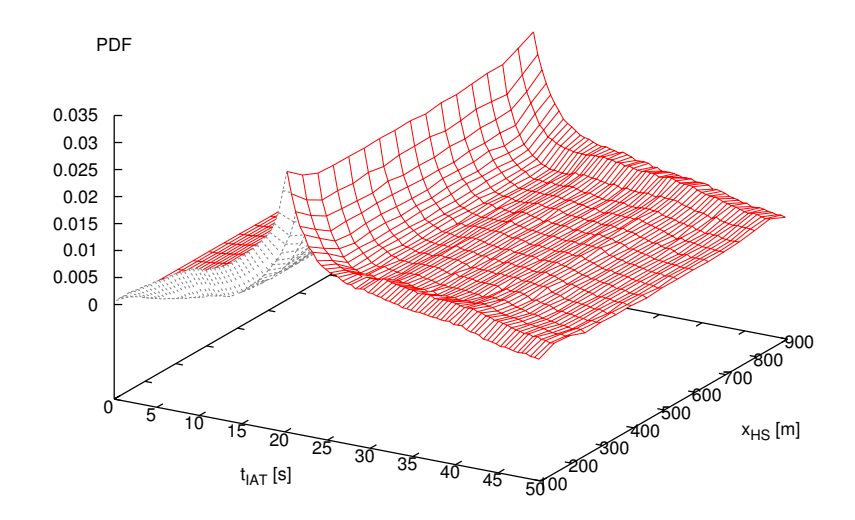

**Institute of Communication Networks and Computer Engineering University of Stuttgart**

# Hot Spot Communications

# **Simple Fluid Flow Model**

- **• Source / Generator**
	- continuous flow γ *G*
	- no packets / frames
- **• Queue**
	- unbounded FIFO Queue
- **• Server**
	- $\,$  continuous flow  $\gamma^{}_{\rm S}(t)$
	- $γ_S(t) = γ_{S, i}$  for  $t_i < t < t_{i+1}$
- **• Sink**

### **Measures**

- **• Mean Bitrate***r*
- **• Virtual Waiting Time** *t W*

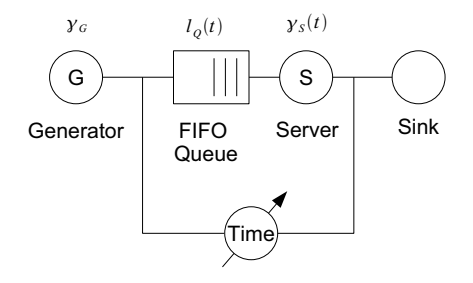

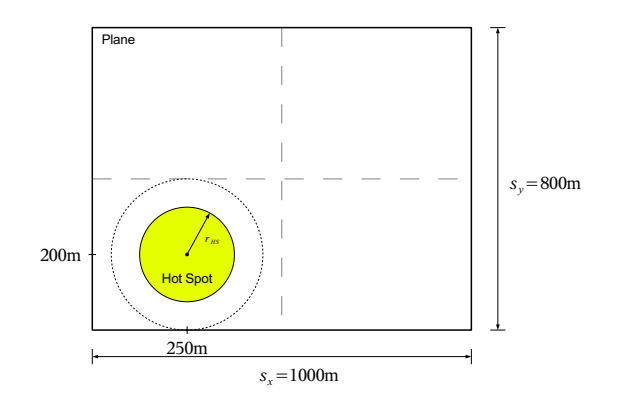

# **25 / 35**

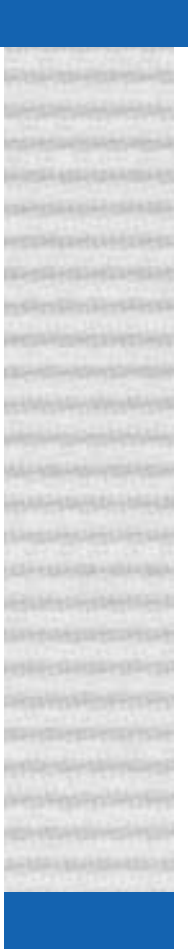

### **Mean Bandwidth**

**• Random Direction, Opposite Enter, hot-spot:**  $\acute{\rho}_{HS}$  = (250m, 200m)**,** *l Segment* = 100 *m*  $\acute{p}_{HS}$  = (250m, 200m), $r_{HS}$  = 100*m* 

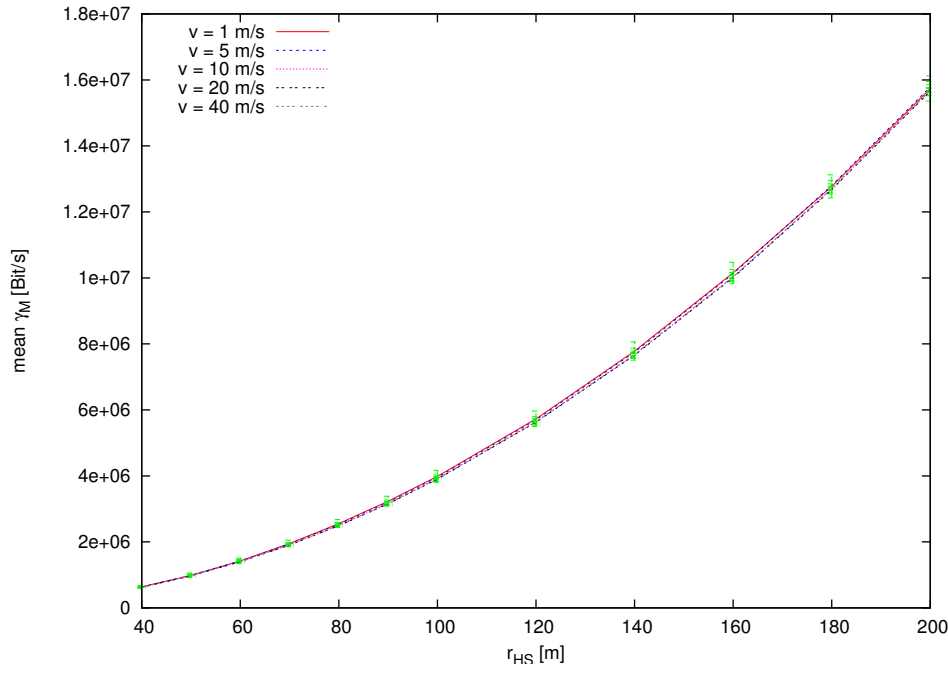

#### **Institute of Communication Networks and Computer Engineering University of Stuttgart**

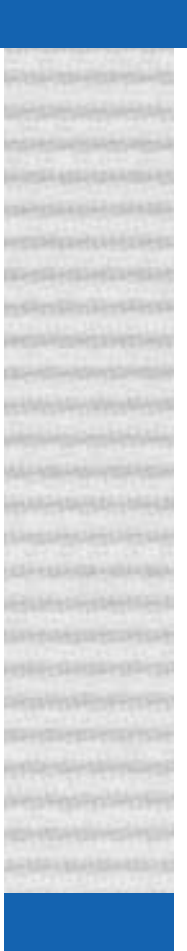

### **Mean Bandwidth**

#### **• Random Waypoint hot-spot: ,** *pHS* = ( ) 250m, 200m *r HS* = 100 *m*

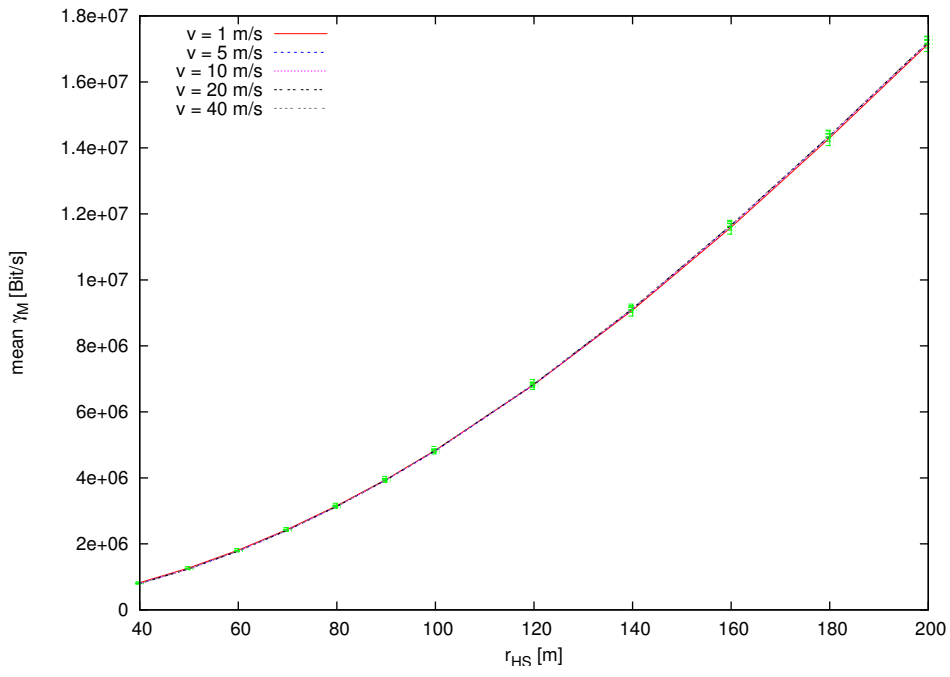

**27 / 35**

# Hot Spot Communications **Metrics**

# **Virtual Waiting Time**

- **• Definition**
	- $I_Q(t) = \int \gamma'_{S}(t') dt'$ 0*t* = ∫
	- $I_Q(t) = I_Q(t_j) + (\gamma_G \gamma'_{S,j})t$   $t_j \le t \le t_{j+1}$

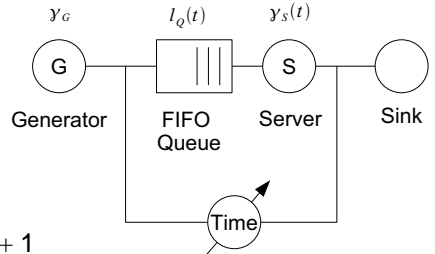

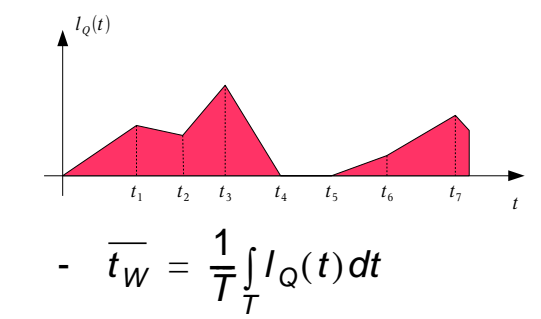

- **• Measure for**
	- hot-spot frequency
	- regularity

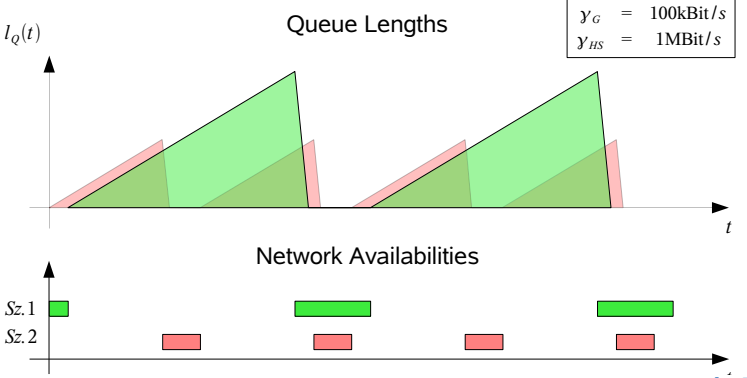

**Institute of Communication Networks and Computer Engineering <b>***University of Stuttgart* 

**28 / 35***-*

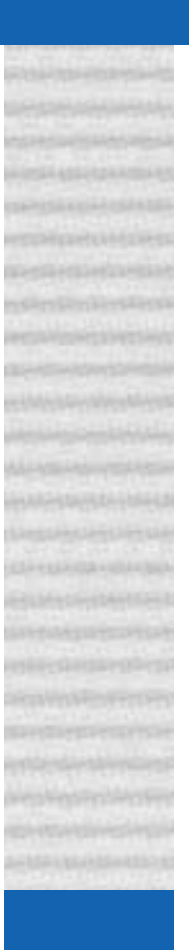

### **Queue Length Trace**

**•Random Direction,**  $I_{Seoment} = 100m$ , **hot-spot:**  $\acute{\rho}_{HS}$  = (250m, 200m)**,** *l* Segment = 100 $m$ , v = 10 *m s*  $=$   $10 \acute{p}_{HS}$  = (250m, 200m), $r_{HS}$  = 100*m* 

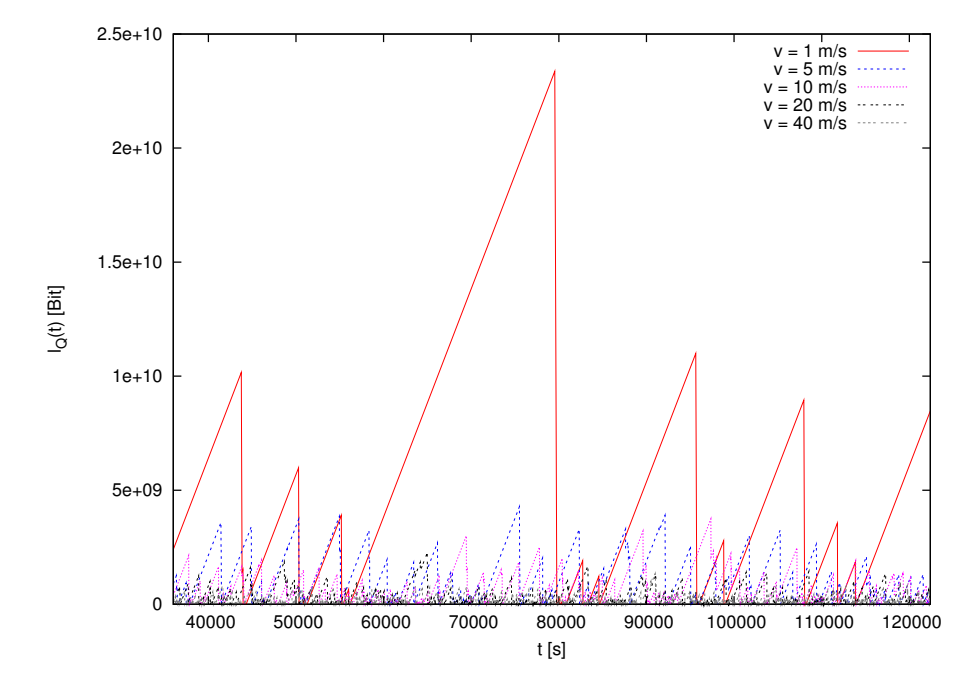

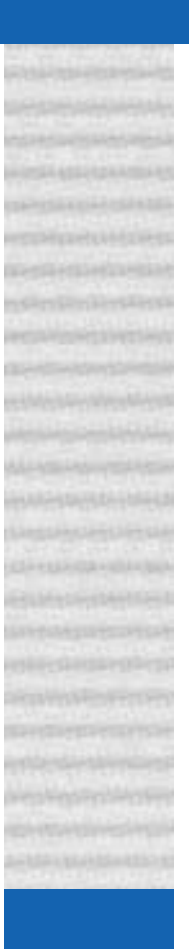

### **Queue Length Trace**

**•Random Waypoint,**  $v = 10$  $\mathbf{hot\text{-}spot:} \ \stackrel{\rightarrow}{\rho}_{HS} = (250 \text{m}, 200 \text{m}), r_{HS} = 100 \text{m}$  $= 10 \frac{m}{m}$ 

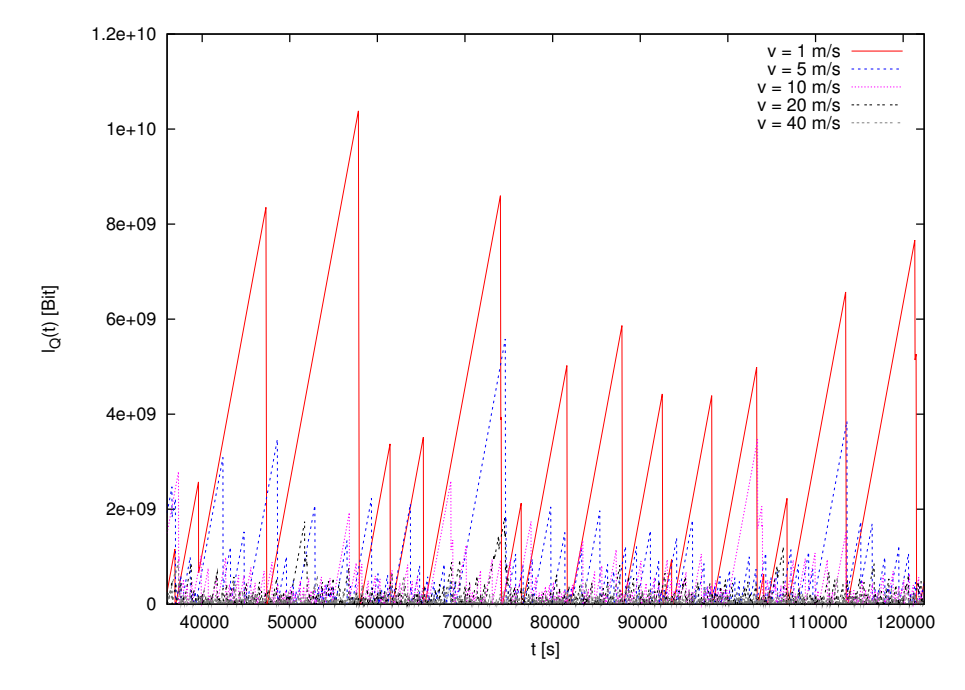

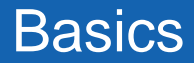

### **Virtual Waiting Time**

**• Random Direction, hot-spot:**  $\acute{\rho}_{HS}$  = (250m, 200m)**,** *l Segment* = 100 *m*  $\acute{p}_{HS}$  = (250m, 200m), $r_{HS}$  = 100*m* 

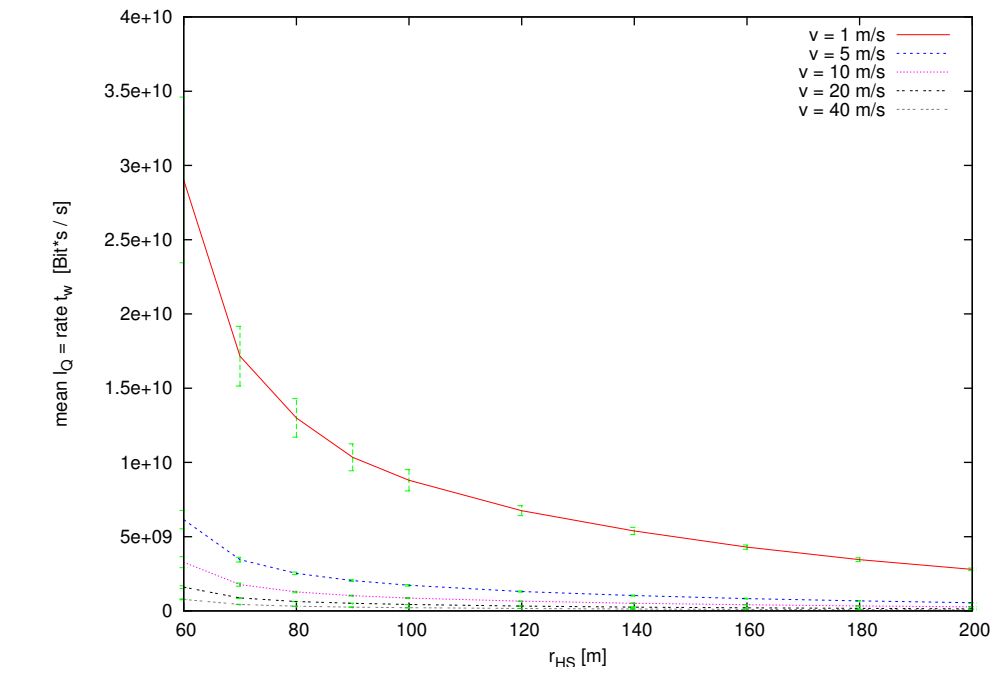

**31 / 35**

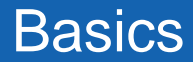

### **Virtual Waiting Time**

#### **• Random Waypoint hot-spot: ,** *pHS* = ( ) 250m, 200m *r HS* = 100 *m*

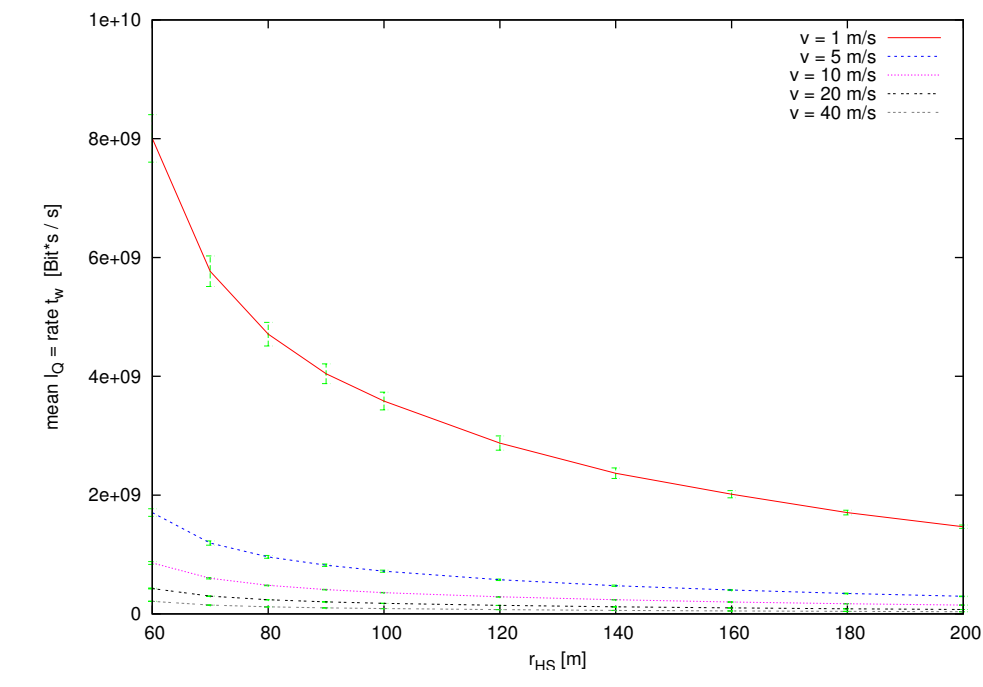

#### **Institute of Communication Networks and Computer Engineering University of Stuttgart**

# Hot Spot Communications

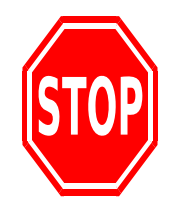

#### **Next: Evaluation of Communication Mechanismsagainst these models**

- opportunistic scheduling
- adaptive transport

**Institute of Communication Networks and Computer Engineering University of Stuttgart**

# Conclusions and Further Work

## **Conclusions**

#### **• Model comparison**

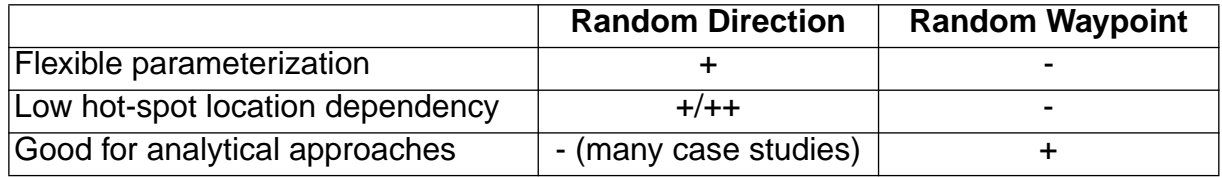

#### **• Metrics**

- mobility metrics
- hot-spot visit metrics
- communication metrics
- **• Mobility model + hot-spot topology -> resource model**

➥**Only to look at the mean bandwidth is not enough!**

# Conclusions and Further Work

### **Further Work**

- **• Multi-user scenarios**
- **• Multi hot-spot scenarios**
- **• Communication issues**